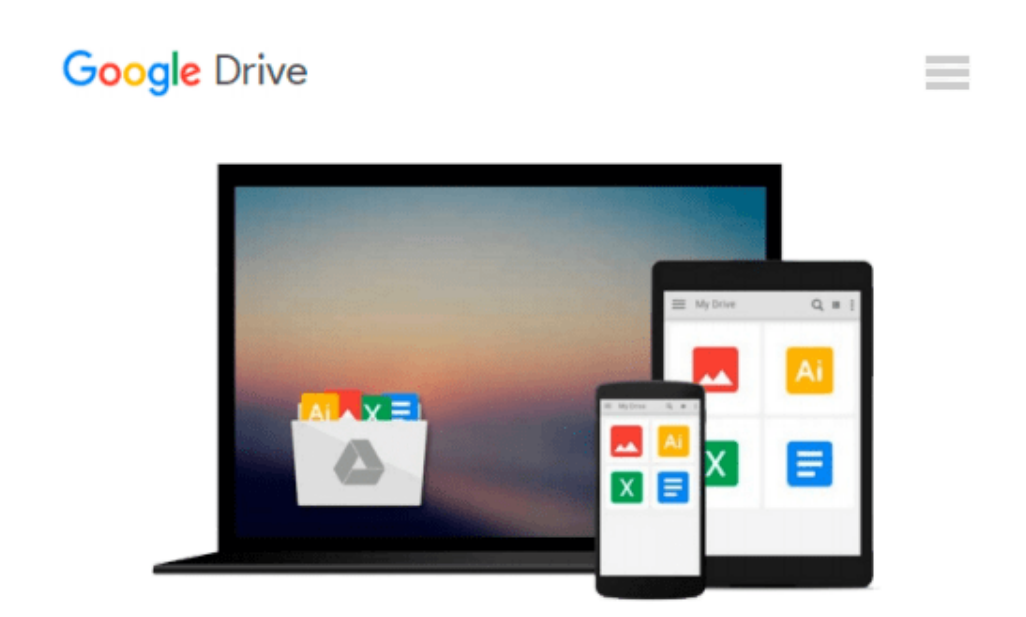

# **[(OpenCL in Action: How to Accelerate Graphics and Computation )] [Author: Matthew Scarpino] [Nov-2011]**

*Matthew Scarpino*

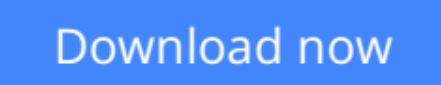

[Click here](http://zonebook.me/go/read.php?id=B010DTBKQA) if your download doesn"t start automatically

### **[(OpenCL in Action: How to Accelerate Graphics and Computation )] [Author: Matthew Scarpino] [Nov-2011]**

Matthew Scarpino

**[(OpenCL in Action: How to Accelerate Graphics and Computation )] [Author: Matthew Scarpino] [Nov-2011]** Matthew Scarpino

**[Download](http://zonebook.me/go/read.php?id=B010DTBKQA)** [\[\(OpenCL in Action: How to Accelerate Graphics and ...pdf](http://zonebook.me/go/read.php?id=B010DTBKQA)

**[Read Online](http://zonebook.me/go/read.php?id=B010DTBKQA)** [\[\(OpenCL in Action: How to Accelerate Graphics a ...pdf](http://zonebook.me/go/read.php?id=B010DTBKQA)

#### **From reader reviews:**

#### **Sheila Seim:**

This book untitled [(OpenCL in Action: How to Accelerate Graphics and Computation )] [Author: Matthew Scarpino] [Nov-2011] to be one of several books in which best seller in this year, here is because when you read this guide you can get a lot of benefit into it. You will easily to buy this book in the book retail store or you can order it by using online. The publisher on this book sells the e-book too. It makes you easier to read this book, because you can read this book in your Smart phone. So there is no reason for you to past this reserve from your list.

#### **Betty Bowers:**

Why? Because this [(OpenCL in Action: How to Accelerate Graphics and Computation )] [Author: Matthew Scarpino] [Nov-2011] is an unordinary book that the inside of the e-book waiting for you to snap it but latter it will distress you with the secret the item inside. Reading this book close to it was fantastic author who else write the book in such amazing way makes the content inside easier to understand, entertaining means but still convey the meaning completely. So , it is good for you for not hesitating having this any more or you going to regret it. This excellent book will give you a lot of gains than the other book include such as help improving your proficiency and your critical thinking way. So , still want to hold off having that book? If I ended up you I will go to the publication store hurriedly.

#### **Deon Henderson:**

Do you have something that you enjoy such as book? The guide lovers usually prefer to pick book like comic, small story and the biggest you are novel. Now, why not trying [(OpenCL in Action: How to Accelerate Graphics and Computation )] [Author: Matthew Scarpino] [Nov-2011] that give your fun preference will be satisfied by means of reading this book. Reading practice all over the world can be said as the means for people to know world better then how they react in the direction of the world. It can't be mentioned constantly that reading habit only for the geeky particular person but for all of you who wants to end up being success person. So , for every you who want to start examining as your good habit, you could pick [(OpenCL in Action: How to Accelerate Graphics and Computation )] [Author: Matthew Scarpino] [Nov-2011] become your personal starter.

#### **Tommy Bowles:**

As a student exactly feel bored in order to reading. If their teacher requested them to go to the library as well as to make summary for some e-book, they are complained. Just tiny students that has reading's heart and soul or real their pastime. They just do what the teacher want, like asked to the library. They go to right now there but nothing reading really. Any students feel that studying is not important, boring along with can't see colorful images on there. Yeah, it is to become complicated. Book is very important in your case. As we know that on this time, many ways to get whatever we would like. Likewise word says, ways to reach

Chinese's country. Therefore , this [(OpenCL in Action: How to Accelerate Graphics and Computation )] [Author: Matthew Scarpino] [Nov-2011] can make you feel more interested to read.

## **Download and Read Online [(OpenCL in Action: How to Accelerate Graphics and Computation )] [Author: Matthew Scarpino] [Nov-2011] Matthew Scarpino #06UM2S3L5EI**

### **Read [(OpenCL in Action: How to Accelerate Graphics and Computation )] [Author: Matthew Scarpino] [Nov-2011] by Matthew Scarpino for online ebook**

[(OpenCL in Action: How to Accelerate Graphics and Computation )] [Author: Matthew Scarpino] [Nov-2011] by Matthew Scarpino Free PDF d0wnl0ad, audio books, books to read, good books to read, cheap books, good books, online books, books online, book reviews epub, read books online, books to read online, online library, greatbooks to read, PDF best books to read, top books to read [(OpenCL in Action: How to Accelerate Graphics and Computation )] [Author: Matthew Scarpino] [Nov-2011] by Matthew Scarpino books to read online.

### **Online [(OpenCL in Action: How to Accelerate Graphics and Computation )] [Author: Matthew Scarpino] [Nov-2011] by Matthew Scarpino ebook PDF download**

**[(OpenCL in Action: How to Accelerate Graphics and Computation )] [Author: Matthew Scarpino] [Nov-2011] by Matthew Scarpino Doc**

**[(OpenCL in Action: How to Accelerate Graphics and Computation )] [Author: Matthew Scarpino] [Nov-2011] by Matthew Scarpino Mobipocket**

**[(OpenCL in Action: How to Accelerate Graphics and Computation )] [Author: Matthew Scarpino] [Nov-2011] by Matthew Scarpino EPub**